## **Inhaltsverzeichnis**

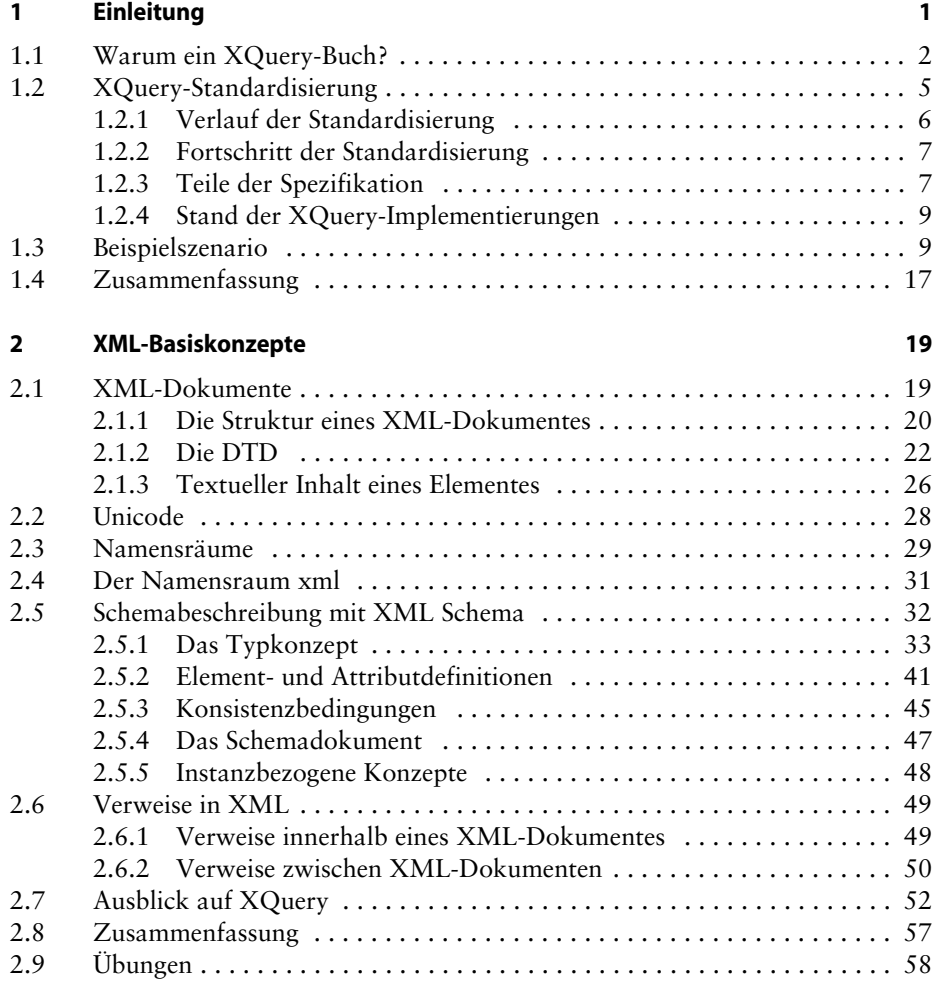

**ix**

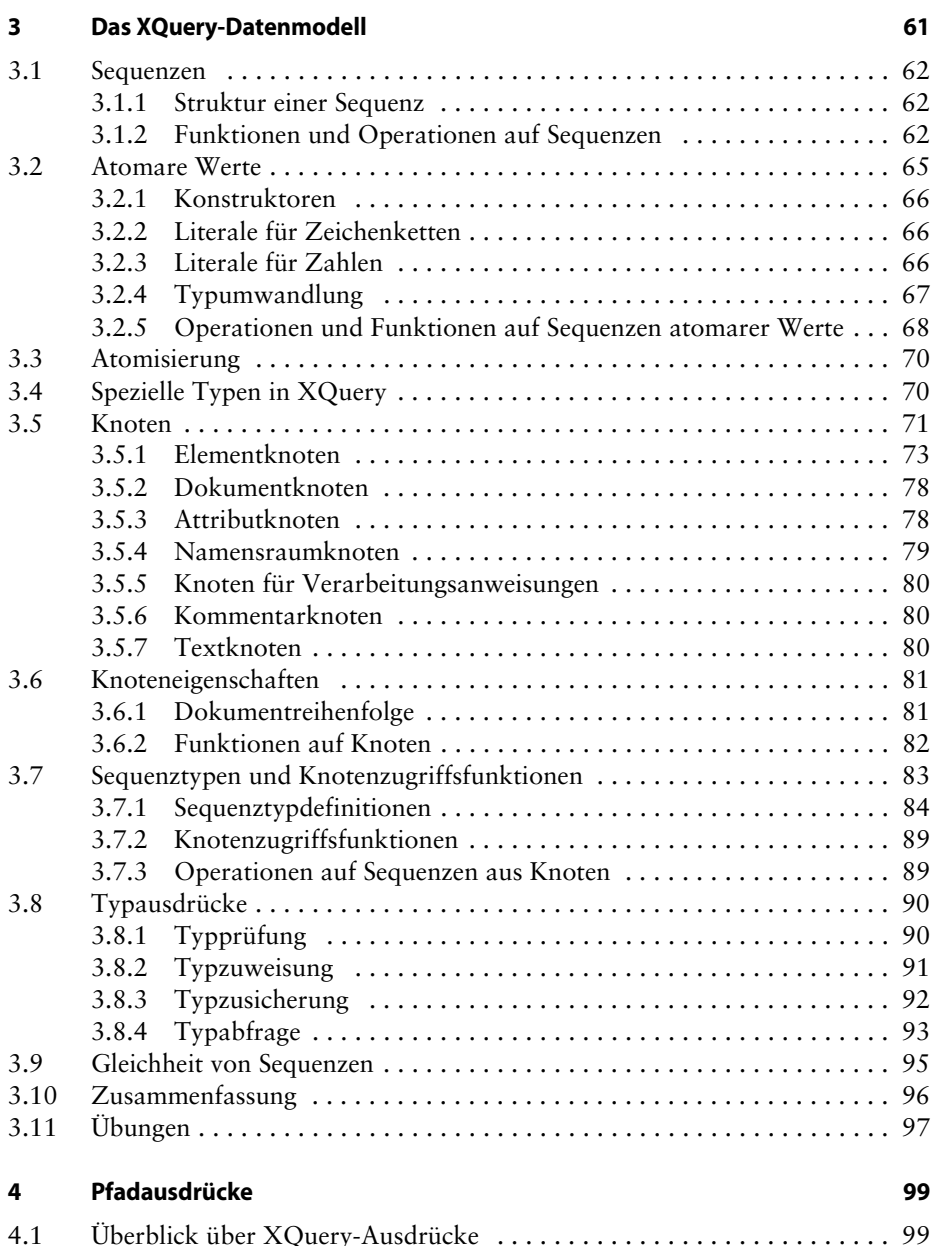

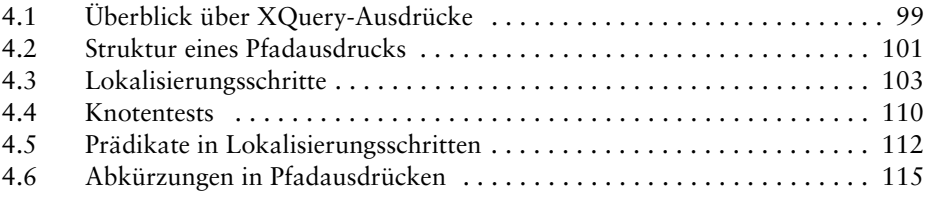

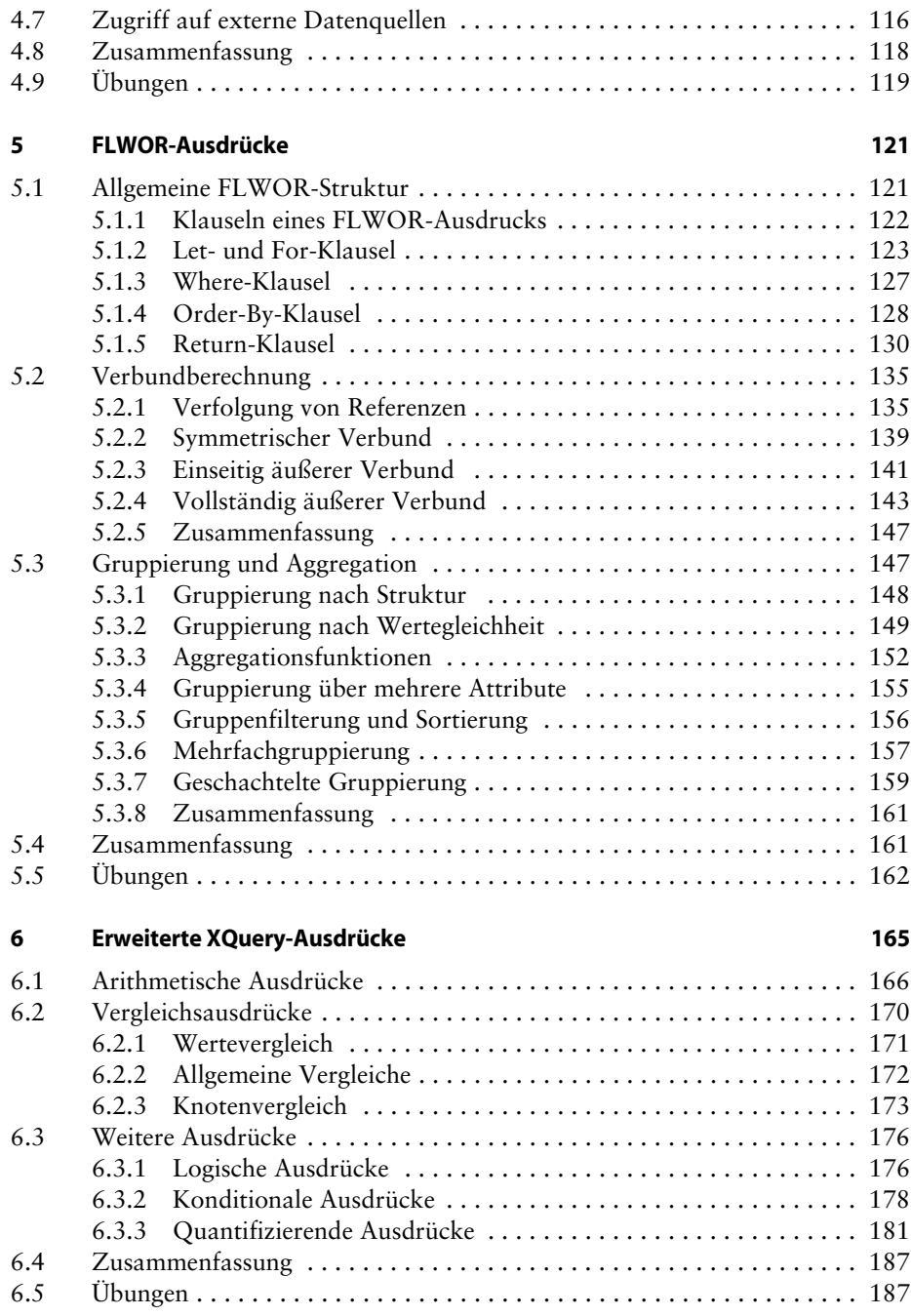

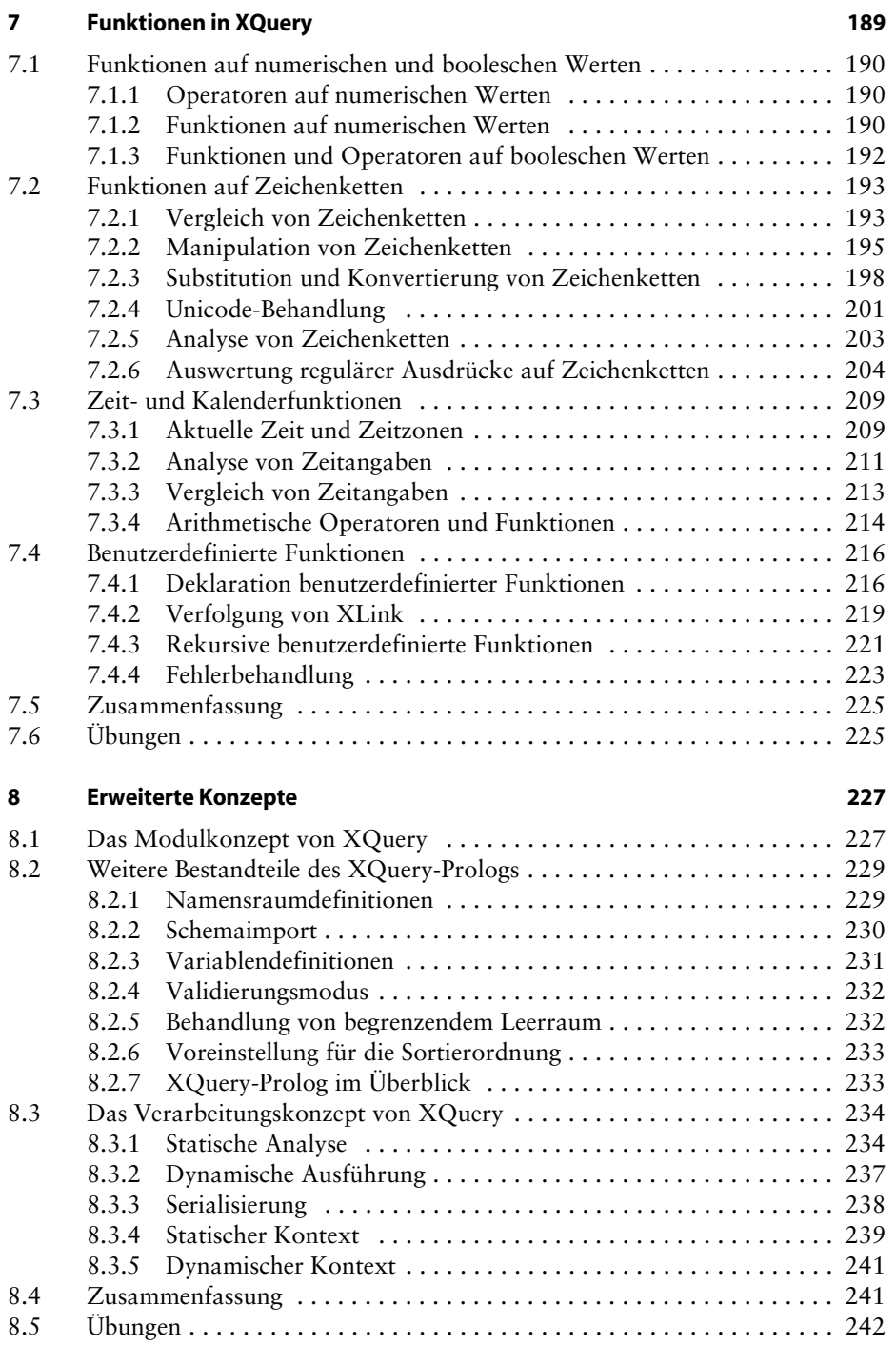

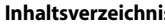

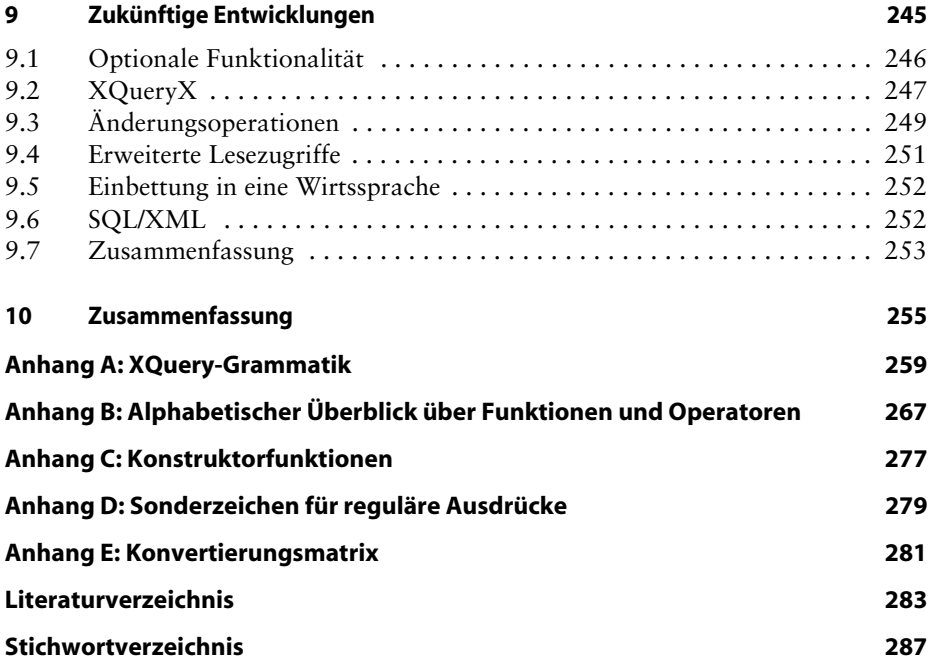